## **၂f**mີ້ **Upload af færdige annoncer**

Når det er tid til, at din annonce skal indrykkes, modtager du en mail med et upload link.

BEMÆRK: Kun PDF-filer modtages som færdigt materiale i rette format. Formatet kan du bl.a. se i mailen her.

For at alle funktioner er tilgængelige, skal materiale uploades fra en computer. Benyt derfor en computer, når du klikker på upload knappen herunder. Kan ikke bruges på kassesystemer.

Når du klikker på linket, kommer du ind i vores materialehånderingssystem, Adpoint.

## **Test Testesen 2**

Vi har behov for dit færdige annoncemateriale. Første indrykningsdag er den 07. mar. 2022 i Fyens Stiftstidende.

BEMÆRK venligst seneste deadline for levering af dit færdige annoncemateriale er: 03-03-2022 20:00

KLIK HER for at uploade dit færdige annoncemateriale

Annoncens format er: 266 mm. (6 spalter) x 180 mm. i 1 farve(r).

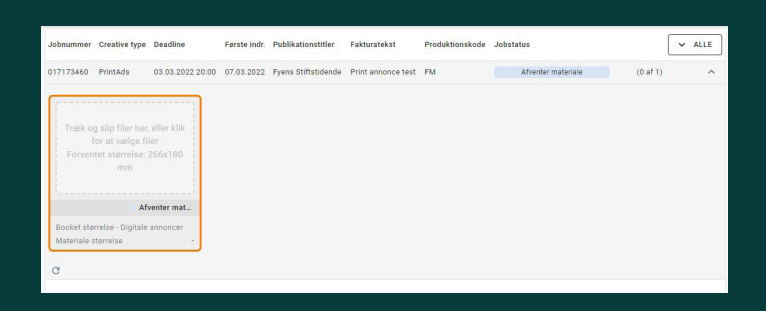

Forklaring på de punkter i kolonnen, som er relevant for dig som kunde:

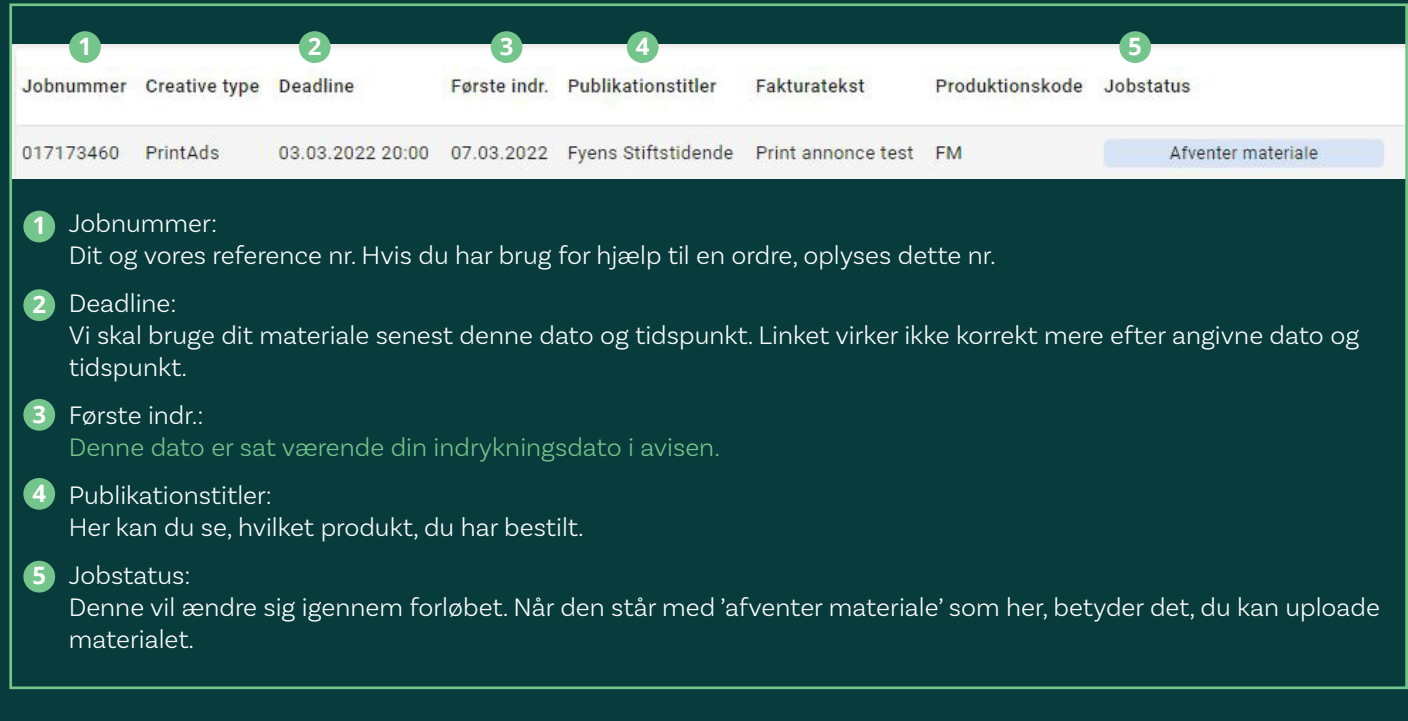

Klik på feltet for at uploade eller træk filen ind.

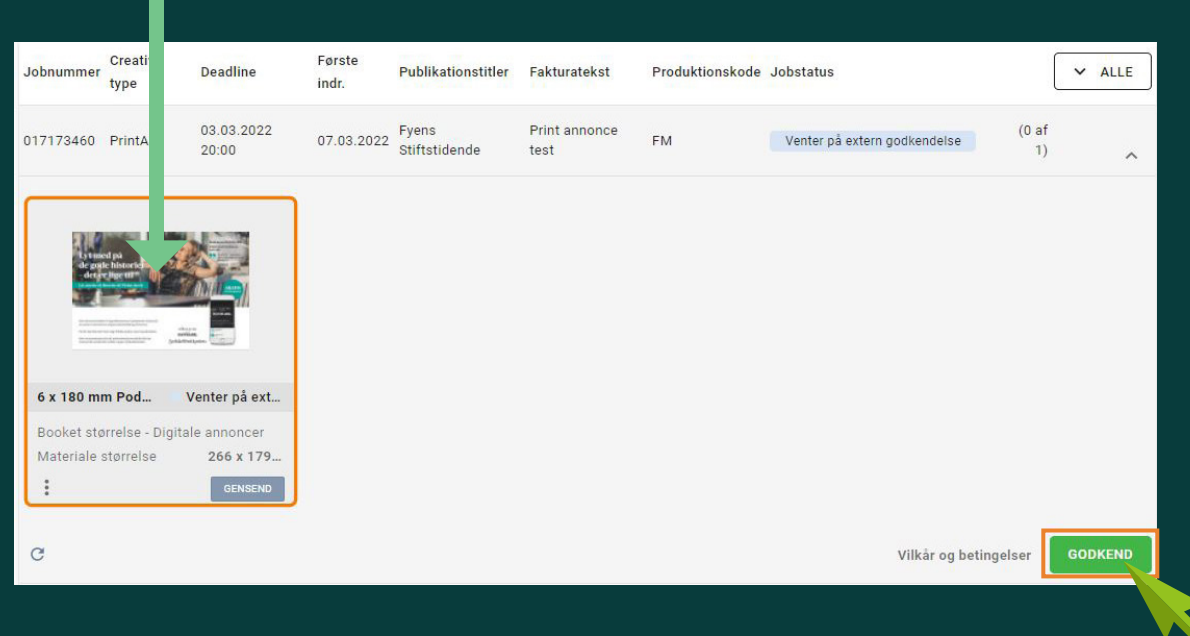

Har du oploadet forkert, trykker du på knappen 'Gensend' og vælger et nyt.

Når alt er som, du ønsker, kan du godkende ordren.

Status vil derefter skifte til 'færdig'

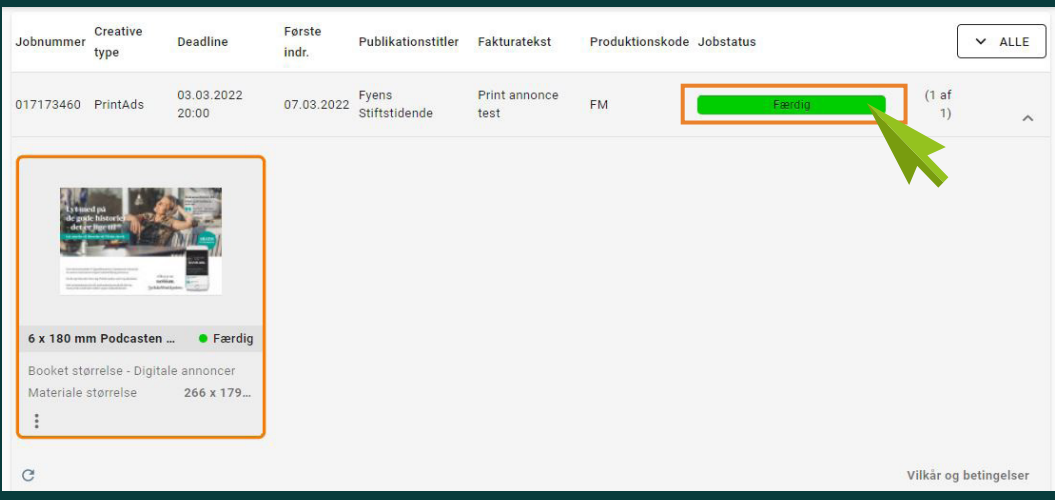

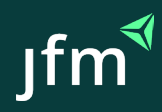